# **Inhaltsverzeichnis**

## **Kategorie:Vorlagen**

[Versionsgeschichte interaktiv durchsuchen](https://wiki.oevsv.at) [VisuellWikitext](https://wiki.oevsv.at)

**[Version vom 1. Januar 2009, 14:08 Uhr](https://wiki.oevsv.at/w/index.php?title=Kategorie:Vorlagen&oldid=2221) [\(Q](https://wiki.oevsv.at/w/index.php?title=Kategorie:Vorlagen&action=edit&oldid=2221) [uelltext anzeigen](https://wiki.oevsv.at/w/index.php?title=Kategorie:Vorlagen&action=edit&oldid=2221))** [OE1CWJ](https://wiki.oevsv.at/wiki/Benutzer:OE1CWJ) [\(Diskussion](https://wiki.oevsv.at/wiki/Benutzer_Diskussion:OE1CWJ) | [Beiträge](https://wiki.oevsv.at/wiki/Spezial:Beitr%C3%A4ge/OE1CWJ)) (4m Band) [← Zum vorherigen Versionsunterschied](https://wiki.oevsv.at/w/index.php?title=Kategorie:Vorlagen&diff=prev&oldid=2221)

## **[Aktuelle Version vom 2. Januar 2009, 17:](https://wiki.oevsv.at/w/index.php?title=Kategorie:Vorlagen&oldid=2248) [34 Uhr](https://wiki.oevsv.at/w/index.php?title=Kategorie:Vorlagen&oldid=2248) [\(Quelltext anzeigen\)](https://wiki.oevsv.at/w/index.php?title=Kategorie:Vorlagen&action=edit)**

[Oe1mcu](https://wiki.oevsv.at/wiki/Benutzer:Oe1mcu) ([Diskussion](https://wiki.oevsv.at/w/index.php?title=Benutzer_Diskussion:Oe1mcu&action=view) | [Beiträge](https://wiki.oevsv.at/wiki/Spezial:Beitr%C3%A4ge/Oe1mcu)) (Der Seiteninhalt wurde durch einen anderen Text ersetzt: ' Hier ein Link in dem EXCEL Tabellen in Wiki Tabellen umgewandelt werden können: http://www.people.fas. harvard.edu/~sdouglas/table.cgi')

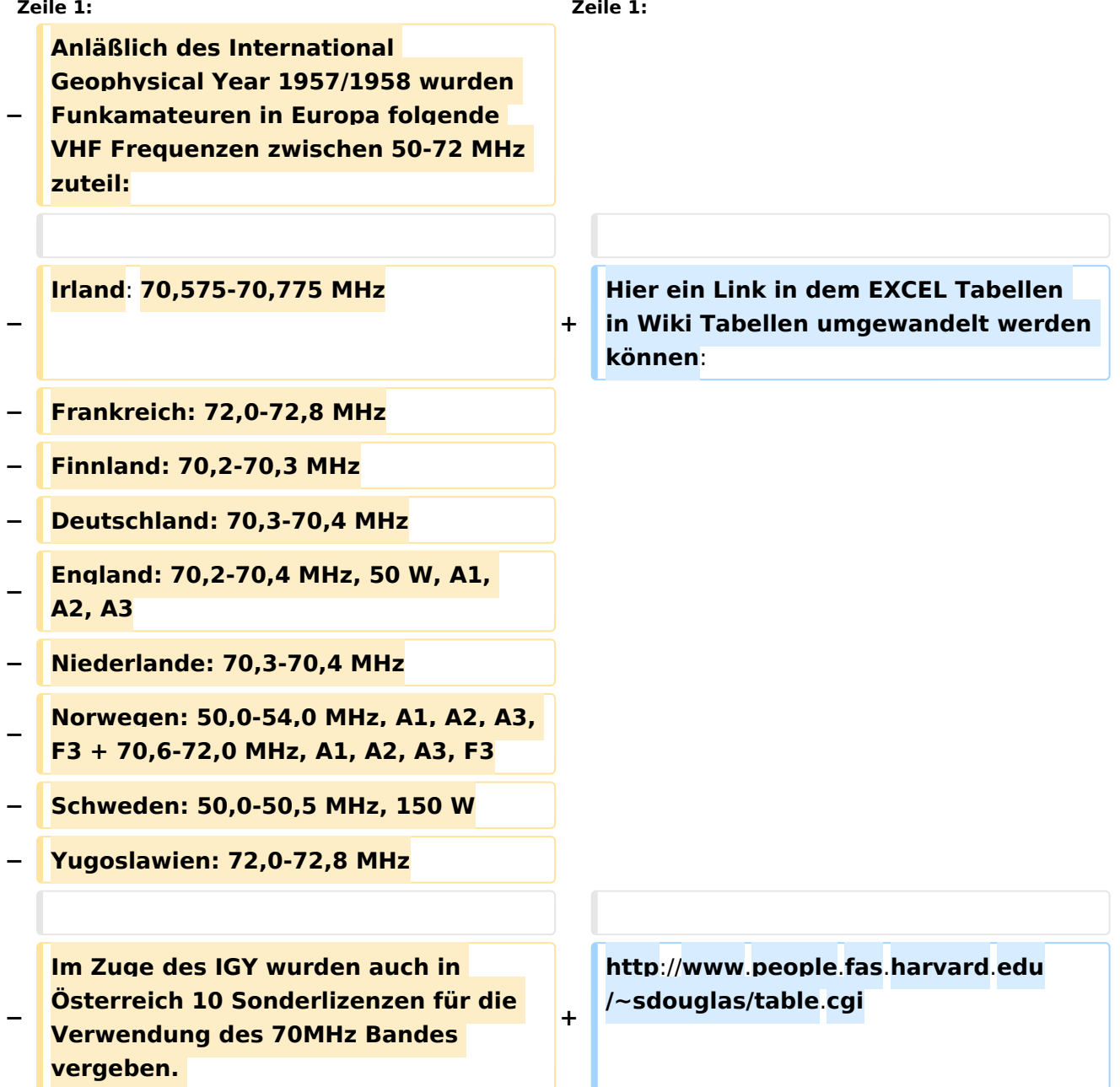

# **BlueSpice4**

**Dem OE-Archiv kann man entnehmen, dass drei bis vier Funkamateure von dieser Möglichkeit Gebrauch gemacht haben**:

**−**

**−**

**− OE6AP (sk) gelang der Erstkontakt mit YU3, Datum**/**Rufzeichen der Gegenstation sind leider unbekannt.**

**OE2JG**/**p brachte die Erstverbindung mit Deutschland, mit DL1EI 1957 ins Log**.

**− OE7AR /sk) betrieb eine 70MHz Bake unter dem Rufzeichen OE7IGY**.

**−**

**−**

**Schon vor dem zweiten Weltkrieg waren britische Funkamateure im Besitz einer Frequenzzuteilung im Bereich der "ultra high frequencies", im 56 M/C Band (damals sagte man noch Megacycles), danach stand noch ein Segment zwischen 58,5 und 60MHz zur Verfügung, doch das Aufkommen des neuen Mediums "Fernsehen" setzte dem am 31**.**März 1949 nach nur drei Jahren ein Ende**. **In tensives Lobbying seitens der RSGB bewirkte dann erst im November 1956 eine Freigabe des Bandsegments 70,2 bis 70,4MHz, man**  war zwar nicht mehr auf "Five", hatte aber den Grundstein für das "Four" **Band gelegt, welches heute zwischen 70,025 und 70,5 MHz genug Raum für Amateurfunkbetrieb bietet**.

**−**

**−**

**Man sollte herausstreichen, dass "Four" ein sehr UK-spezififisches Band darstellt und die grossen, meist** 

# **BlueSpice4**

- **− japanischen Hersteller dieses Bandsegment nicht in ihren Serienprodukten berücksichtigen konnten – mit dem Ergebnis, dass eine Vielzahl der Gerätschaften auf 70MHz selbstgebaut werden müssen:**
- **− Internationale Bandzuweisungen auf dem 70MHz Band:**

## Aktuelle Version vom 2. Januar 2009, 17:34 Uhr

Hier ein Link in dem EXCEL Tabellen in Wiki Tabellen umgewandelt werden können:

<http://www.people.fas.harvard.edu/~sdouglas/table.cgi>

### Unterkategorien

Diese Kategorie enthält nur die folgende Unterkategorie:

#### **L**

**−**

► [Lizenzvorlage](https://wiki.oevsv.at/wiki/Kategorie:Lizenzvorlage) (11 S)

### Seiten in der Kategorie "Vorlagen"

Folgende 3 Seiten sind in dieser Kategorie, von 3 insgesamt.

#### **A**

[Vorlage:Artikelseite](https://wiki.oevsv.at/wiki/Vorlage:Artikelseite)

#### **B**

[Vorlage:Bildbeschreibung](https://wiki.oevsv.at/wiki/Vorlage:Bildbeschreibung)

#### **W**

[Wiki Anleitung](https://wiki.oevsv.at/wiki/Wiki_Anleitung)

## Medien in der Kategorie "Vorlagen"

Diese Kategorie enthält nur folgende Datei.

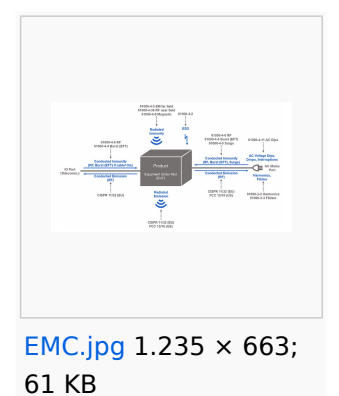